© 2011 - Copyright Arsys Internet S.L.

# **Consejos de Posicionamiento Web Descubre cómo situar tu web en los primeros puestos**

# **Índice**

- **1. Posicionamiento en buscadores**
- **2. Posicionamiento natural y publicidad en los buscadores**

## **3. Consejos de Posicionamiento**

- 3.1. Factores de Posicionamiento interno
- 3.2. Factores externos del Posicionamiento
- 3.3. Redes Sociales
- 3.4. Hosting y Nombre de Dominio

## **4. Resumiendo**

**5. ¿Cómo me puede ayudar arsys.es?** 

## **1. Posicionamiento en buscadores**

#### **¿Sabes cómo llegan los usuarios a tu sitio web?**

La mayoría de tus usuarios, sobre todo los nuevos visitantes, llegan a tu web a través de los motores de búsqueda: Google, Yahoo, Live Search, etc.

Por ejemplo, a la hora de realizar una compra, **el 80% de los usuarios utiliza antes un buscador para localizar el sitio donde realizar la compra**.

¿Ves lo importante que es que tu web aparezca en esos resultados de búsqueda?

# **2. Posicionamiento natural y publicidad en los buscadores**

En los resultados de búsqueda de todos los buscadores, además de los resultados naturales, aparecen también anuncios en la zona superior y en el lateral derecho.

Los consejos que recogemos en este documento tratan de mejorar la posición de tu web en los resultados de búsqueda naturales.

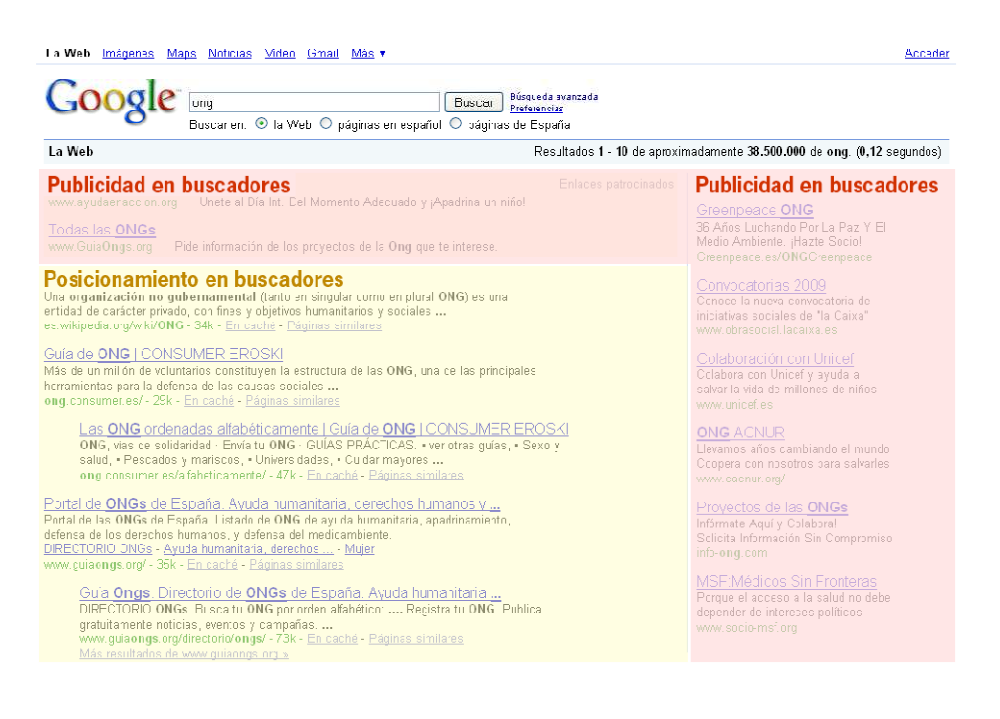

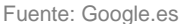

La posición que ocupe tu sitio web en los resultados naturales no siempre será la misma y es imposible asegurarse una posición fija. Pero si tienes una web con un contenido interesante, bien considerada por otros sitios web y enfocada a lo que quieres vender o comunicar, podrás alcanzar una mejor posición en los buscadores en función de lo bien que lo haga tu competencia (contenido y código…).

# **3. Consejos de Posicionamiento**

Lo primero que debes hacer cuando tienes una web es saber a quién va dirigida y **centrar todo el esfuerzo en resultar interesante para tus usuarios o clientes potenciales**. Sin un buen producto, cualquier esfuerzo de posicionamiento no repercutirá en una buena conversión de ventas ya que los visitantes abandonarán tu web al no encontrar el producto por el que entraron.

Optimizar la web para los buscadores te permitirá acercar tu web a esos usuarios que son tu objetivo.

#### **3.1. Factores de Posicionamiento interno**

Son todas aquellas variables que dependen de nosotros y para las que no hace falta la intervención de terceros.

Es importante que controles y sepas modificar todos los factores que mencionados a continuación para adecuarlos a las estrategias de posicionamiento que hayas definido.

#### **3.1.1. Facilita la indexación de tu sitio web**

**¿Están todas las páginas de tu web accesibles y enlazadas?** Los buscadores recorren tu web a través de los enlaces que haya en tus páginas. Asegúrate de poder llegar a todas las páginas de tu sitio a través de enlaces HTML desde la página inicial del mismo.

Puedes tener un **mapa web** accesible desde la página inicial de tu sitio web para enlazar todas las páginas que interesen en tu site y, de esta manera, hacer que los buscadores indexen las páginas que bajo tu criterio nos resulten importantes.

Además, puedes utilizar un archivo de Sitemap. Los Sitemaps son una forma fácil que tienen los webmasters para informar a los motores de búsqueda de las páginas que se pueden rastrear en sus sitios web. Un Sitemap, en su forma más sencilla, es un **archivo XML** que enumera las URL de un sitio junto con metadatos adicionales acerca de cada una de ellas: la última actualización, frecuencia de modificación, importancia, en relación con las demás URL del sitio; así, los motores de búsqueda pueden llevar a cabo rastreos del sitio de una forma más inteligente. Este tipo de archivos suele contener todas las páginas que se encuentren en su site.

Los rastreadores web suelen encontrar páginas a partir de vínculos del sitio y a partir de otros sitios. Sitemaps ofrece estos datos para que los rastreadores compatibles puedan seleccionar todas las URL del Sitemap y obtengan información de ellas mediante los metadatos asociados. El uso del protocolo Sitemaps no garantiza que las páginas web se incluyan en los motores de búsqueda, pero facilita su localización para la indexación del site así como la información suficiente para estos rastreadores respecto a actualizaciones, título, etc.

#### **3.1.2. Cuida el texto de tus títulos**

Procura que los títulos de las páginas sean únicos, reconocibles y hagan referencia al tema del que trata la página. El título de tu página es lo primero que aparece en los resultados de búsqueda y se muestra como enlace a tu página.

- Usa títulos cortos, descriptivos, y no repitas siempre el mismo para todas las páginas.
- Procura utilizar aquellas palabras clave por las que deseas aparecer en los buscadores.
- Al igual que en el contenido de la página, hay que tratar de cubrir las expectativas del usuario lo antes posible, yendo de lo más concreto a lo más general.
- Procura que no sea excesivamente largo y trata de no superar los 70 caracteres.

Una buena opción para el título de las páginas de tu sitio web es usar una estructura similar a: Descripción de la página con palabra clave – Nombre de la web. Por ejemplo: Clasificación en liga de fútbol, División de honor – Club Deportivo Derio.

#### **El título es lo primero que se ve de tu página, dedícale el tiempo que merece.**

#### **3.1.3. Estructura interna: títulos y subtítulos**

Al igual que un documento impreso, las páginas de un sitio web tienen elementos que estructuran el contenido y que indican a los buscadores qué partes del la página son más importantes.

- Es especialmente importante que uses los títulos H1 a H6 en el código de tu web.
- Lo normal es que solo haya un título H1 que se corresponda con el título del sitio web y que no tiene porqué ser igual al que nos encontramos en la etiqueta <title> de la página.
- A partir de ahí, hay que estructurar los elementos de la página según su importancia usando los siguientes niveles en importancia de los títulos: de H2 a H6.

#### **Ejemplo**:

Vamos a suponer la siguiente estructura para una web: Club Deportivo Derio

- Historia
- Último partido
- Clasificación en liga

El código HTML correspondiente sería:

<h1>Club Deportivo Derio</h1>

<h2>Historia</h2>

<p>El Club Deportivo Derio se fundó en...</p>

<h2>Último partido</h2>

 $< p > ... < p >$ 

<h2>Clasificación en liga</h2>

 $<\circ$ l $>$ 

<li>Club Deportivo Derio</li>

<li>...</li>

 $<|\cap|$ 

Si en esos titulares de la página aparece alguna de las palabras clave que intentamos posicionar, estaremos indicando que el contenido de nuestra web está relacionado con esa palabra y, por lo tanto, la web estará más valorada a la hora de posicionarse por esa palabra en los resultados de búsqueda.

Igual que los titulares, hay elementos dentro del texto que indican a los buscadores que una frase es más importante que otra. En HTML, esas frases o palabras a resaltar, se indican mediante **negritas** (etiqueta **strong**) o cursivas (etiqueta **em**). De nuevo, es conveniente tener las palabras clave que deseamos posicionar como parte de esos elementos destacados.

#### **3.1.4. Etiquetados META**

Las etiquetas META son secciones de código HTML que no están visibles para los usuarios, pero que contienen información relevante sobre el contenido de la página web.

Las más importantes para el posicionamiento son:

- **description**. Contiene la descripción de la página web en la que nos encontramos. Es muy importante cuidar el texto de esta metatag, ya que se suele utilizar a la hora de presentar la página en los resultados de búsqueda del buscador.
- **keywords**. Indica las palabras clave relacionadas con la página que estamos visitando separadas por comas. Aunque ha perdido valor de cara al posicionamiento, sigue siendo importante incluir en ese listado aquellos términos por los que queremos posicionarnos.

De nuevo, hay que tratar de incluir las palabras clave por las que queremos posicionarnos en estos etiquetados y en el título de la página.

Además, a la hora de mostrar los resultados de las búsquedas, algunos buscadores utilizan el título de la página y la descripción.

#### Por **ejemplo**, la página de Inditex, tiene los siguientes metadatos:

<title>Grupo INDITEX - Inicio</title>

<meta name="description" content="Uno de los principales distribuidores

de moda del mundo, con ocho formatos comerciales: Zara, Pull and Bear,

Massimo Dutti, Bershka, Stradivarius, Oysho, Zara Home y Kiddy's Class"

 $/$ 

<meta name="keywords" content="moda, distribución, accionista, acción,

gestión, tienda, ropa, inversor" />

Y en los resultados para la búsqueda de "inditex", aparece:

Grupo INDITEX - Inicio Uno de los principales distribuidores de moda del mundo, con ocho formatos comerciales: Zara, Pull and Bear, Massimo Dutti, Bershka, ... www.Inditex.es/ - 13k - En caché - Páginas similares

#### **3.1.5. Enlaces**

Como ya hemos comentado, es indispensable tener toda la web bien enlazada mediante enlaces HTML. Además, es muy importante cuidar el texto con el que enlazamos las páginas.

**Ejemplo**:

Un enlace HTML cuyo código fuera

<a href="http://www.inditex.es" title="Inditex: Ropa y complementos">Ropa y

complementos de moda</a>

se podría traducir por

Vete a la web www.inditex.es que trata de ropa y complementos de moda

Por eso es importante cuidar el texto con el que enlazamos (y con el que nos enlazan) nuestras páginas, ya que en el texto del enlace damos pistas sobre la temática de la página a la que apuntamos.

Si es posible, evita el uso de enlaces comodín como "Ver más", "Pinche aquí", "Detalle" o "Más información" y sustitúyelo por frases significativas y, si contiene alguna palabra por la que queremos posicionar la página de destino, mucho mejor.

#### **3.1.6. Estructura de archivos y carpetas**

Uno de los puntos más importantes y delicados a la hora de plantearse un sitio web, es definir su estructura. ¿Cómo agrupo las páginas? ¿Qué secciones va a tener mi web?

De cara al posicionamiento, hay que tener en cuenta:

• **Número de niveles de navegación**. No es recomendable tener más de 3 niveles de navegación.

**Ejemplo**: http://nombrededominio.com/nivel\_1/nivel\_2/nivel\_3

Jerárquicamente no es interesante, por lo general, tener una estructura plana, pero hay que hacer lo posible para agrupar nuestras páginas web en 2 niveles como máximo.

La estructura dependerá del contenido, si las necesidades de tu sitio te obligan a crear una estructura de más niveles debes facilitar su acceso con vínculos desde páginas que se encuentren en los primeros niveles.

Como hemos mencionado antes, la creación de un mapa web puede mejorar mucho la indexación de todo el site.

• **Nomenclatura de cada nivel**. Los nombres que usemos deben ser significativos y, a ser posible, deben contener las palabras a posicionar.

**Ejemplo**:

Es mucho mejor la URL

http://nombredominio.com/noticias/20080911\_titular-de-la-noticia.htm

que un equivalente más críptico como puede ser

http://nombredominio.com/not/20080911\_i1.html

• **Uso de parámetros**. Si es posible, hay que evitar el uso de parámetros y, si no se puede, reducirlos al mínimo (2 como máximo).

Actualmente existen alternativas como el mod\_rewrite para servidores Apache que permiten transformar URL con parámetros en URL normales.

**Ejemplo**:

E n lugar de la URL

http://nombredominio.com/?cat=not&id=20080911\_i1

es preferible tener la siguiente URL

http://nombredominio.com/noticias/20080911\_titular-de-la-noticia.html

Al igual que en el caso del nombre de dominio, la aparición de las palabras clave dentro de la URL se valora positivamente a la hora de posicionar esa página web.

#### **3.1.7. Otros factores internos**

Además de los ya mencionados, hay multitud de factores que, en mayor o menor medida influyen en la posición que un sitio web ocupa en los resultados de búsqueda. Muchos de ellos no están directamente relacionados con el posicionamiento pero contribuyen a establecer unas pautas y unas buenas prácticas que influyen en el posicionamiento:

- Usabilidad
- Accesibilidad. Recomendaciones WAI.
- Cumplimiento de estándares (XHTML, CSS…), etc.

## **3.2. Factores externos de posicionamiento**

Una vez tenemos la web optimizada para los buscadores, es el momento de empezar a valorar otros factores que no dependen de nosotros como es la obtención de enlaces externos.

**Todos los buscadores interpretan los enlaces a nuestra web como una medida de popularidad de nuestro sitio web** así que, cuántos más enlaces consigamos a nuestra web, más valorada estará para los buscadores.

Obviamente, no todas las webs puntúan igual a la hora de proporcionar enlaces. Es importante tratar de conseguir enlaces de aquellas webs que estén bien valoradas y bien posicionadas en los buscadores.

**Proporciona elementos fáciles de incluir y usar en otras webs: PDF, presentaciones, pequeñas funcionalidades, etc.** 

#### **3.2.1. Cómo conseguir que nos enlacen**

Una forma rápida y relativamente sencilla de empezar a hacerse notar en la web es mediante el alta de nuestra web en directorios y buscadores.

Si la web es relativamente nueva o si no tiene todavía ningún enlace, es una buena forma de comenzar.

Una forma más laboriosa de conseguir enlaces a nuestro sitio web es dando el mayor número de opciones para que otros sitios web enlacen a nuestras páginas:

- Generar contenido interesante y útil para los demás.
- Actualizar a menudo. Mayor número de artículos/noticias/... significa más opciones de resultar interesante.
- Proporcionar elementos referenciables o fáciles de incluir y usar en otras webs: PDF, RSS, funcionalidades que se pueden utilizar a través de API, etc.

La ventaja es que de esta forma, estamos enriqueciendo el contenido de nuestra web y los enlaces obtenidos serán de mayor calidad y más duraderos.

#### **3.3. Redes sociales**

Cada día hay más redes que generan contenido y corrientes de opinión respecto a productos, empresas, temas, etc.

- Hay que conocerlas y estar presente en ellas.
- Hay que conseguir que se hable de nuestra empresa/producto/web y que se hable bien. Eso de que "es bueno que hablen de uno aunque sea mal", no vale en un medio como Internet donde todo se magnifica y se propaga rápidamente.
- Es importante monitorizar lo que se dice en los blogs o en redes con influencia, generar contenido útil en estas redes y lograr enlaces.

## **3.4. Hosting y Nombre de Dominio**

Aunque pudiera parecer que el servicio de Hosting no tiene mucho que ver con el Posicionamiento de la web, hay factores que influyen y mucho.

- **Calidad del Hosting**. Si la página web no está disponible durante mucho tiempo ("se ha caído el hosting"), y el robot del buscador pasa por la página web cuando no está disponible, puede considerar que esa página ha dejado de existir y la elimine de sus referencias de búsqueda.
- **Tiempos de respuesta**. Cuanto más rápido se sirva la página, mejor. Para conseguir esto, es imprescindible un buen servicio de alojamiento web y mantener el peso de las páginas web dentro de unos límites.
- **País del Hoster**. Cuando llamamos a una página, el buscador sabe en qué país está alojada esa web. Si realizamos búsquedas en España, las páginas alojadas en España tienen más probabilidades de salir en las primeras posiciones ya que se supone que es más probable que su contenido sea relevante para el usuario que ha hecho la búsqueda.
- **Extensión del nombre de dominio**. A la hora de registrar un nombre de dominio es muy importante su extensión. Si tu empresa está ubicada en España, el registro de un .es será más beneficioso que el de un .com.

#### **Nombre del dominio**

Al igual que pasa con los títulos y con todos aquellos elementos con un significado semántico relevante, el nombre de dominio es importante a la hora de posicionarse por determinadas palabras.

En el caso de un dominio, además del propio nombre, también interesa la antigüedad del dominio y por cuánto tiempo está registrado.

Es una forma de medir la solidez de ese dominio y de la web asociada: cuánto más tiempo lleve el dominio en circulación, más fiable será como marca y más sencillo será de posicionar.

Aunque no tan relevante como hace unos años, un nombre de dominio que contenga alguna de las palabras a posicionar siempre ayuda, sobre todo si no tenemos una marca reconocida.

Además, si la palabra que el usuario está buscando aparece en el nombre de dominio, en la presentación de los resultados de búsqueda aparecerá resaltada en negrita, igual que ocurre si aparece en el título o en la descripción de la página.

# **4. Resumiendo**

- Hay que pensar el sitio web para los usuarios: quién lo va a usar y para qué lo va a utilizar.
- Con ese objetivo en mente, hay que cuidar la estructura de la web, hacerla totalmente indexable, fácil de navegar, con títulos y apartados claros y significativos.
- Hay que generar un contenido interesante de forma periódica, facilitar que otras webs nos enlacen.
- Internet no se acaba en tu web. Haz vida social, investiga lo que se dice en las redes, genera contenido en ellas, intégrate y consigue enlaces y referencias positivas para tu sitio web.

# **5. ¿Cómo me puede ayudar arsys.es?**

Los factores que hay que tener en cuenta para mejorar tu posición son **múltiples y varían constantemente** según los criterios de los buscadores y las novedades tecnológicas. En **arsys.es ponemos toda nuestra experiencia a tu disposición para ayudarte a posicionar tu web con éxito**.

**Posicionamiento en Buscadores (SEO) -** http://www.arsys.es/marketing-y-aplicaciones/seobuscadores.htm

La mejor herramienta para monitorizar y posicionar tu web en buscadores:

- Analizarás y evaluarás los factores que afectan a tu posicionamiento.
- Conocerás las técnicas a implementar para subir posiciones.

Además, dispondrás de un panel de monitorización para conocer la evolución de tus posiciones y las de tu competencia en el tiempo.

**Monitorización -** http://www.arsys.es/marketing-y-aplicaciones/monitorizacion-buscadores.htm

Conocerás en todo momento tu posición y la de tus competidores, realizando el seguimiento de aquellas cadenas de búsqueda por las que desees posicionarte.

**Alta en Buscadores-** http://www.arsys.es/marketing-y-aplicaciones/alta-buscadores.htm

arsys.es gestionará por ti el alta de tu web en multitud de buscadores y directorios para que expandas tu presencia en Internet.